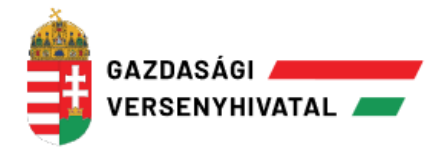

## **SEGÉDLET**

## **AZ ÖSSZEFONÓDÁS-BEJELENTÉSI ŰRLAPOK IFORM ŰRLAPON TÖRTÉNŐ BENYÚJTÁSÁHOZ**

A Gazdasági Versenyhivatalhoz benyújtandó a Tisztességtelen piaci magatartás és versenykorlátozás tilalmáról szóló 1996. évi LVII. törvény (továbbiakban: Tpvt.) 43/J. § (1) bekezdése szerinti, a Gazdasági Versenyhivatal honlapján közétett összefonódás- bejelentési űrlap nem csak írásban, hanem elektronikus úton is benyújtható, a Gazdasági Versenyhivatal által biztosított ún. iForm elektronikus űrlapkitöltő keretalkalmazás használatával.

Az iForm alkalmazás a Személyre Szabott Ügyintézési Felületen (SZÜF) az alábbi menüpontban érhető el:

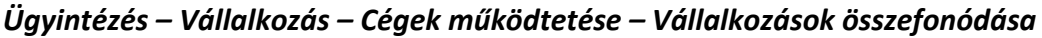

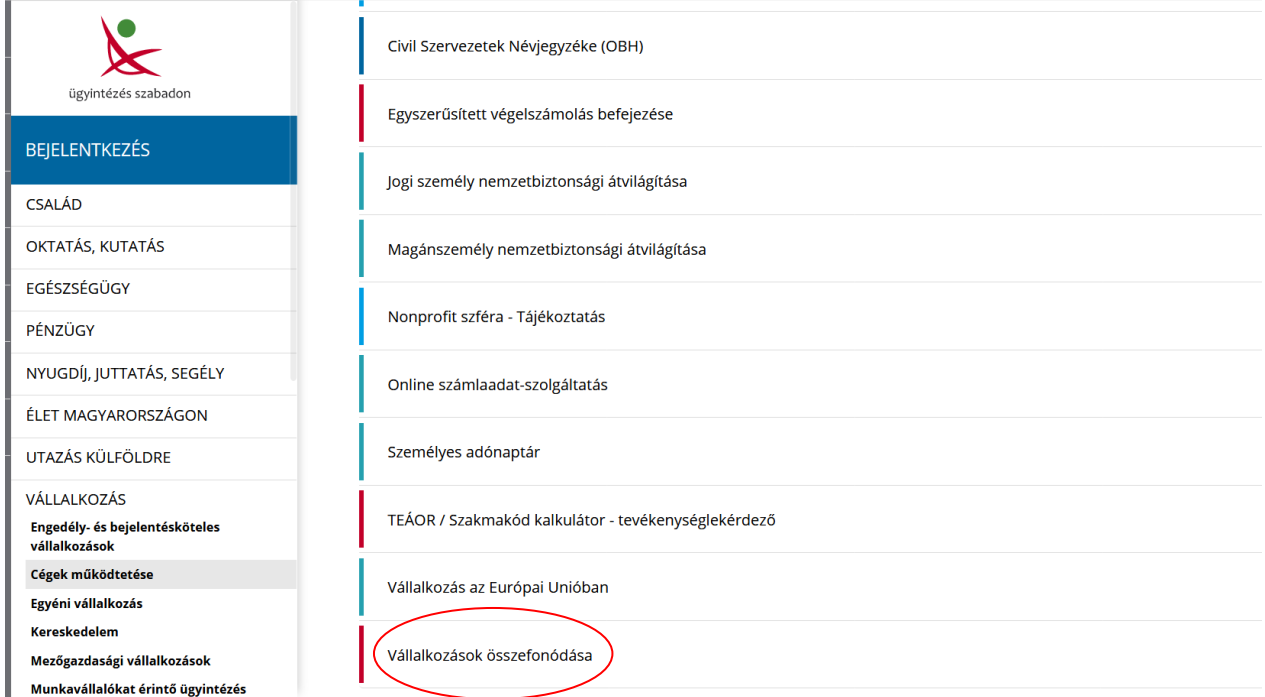

Az elektronikus benyújtáshoz szükséges ügyfélkapus azonosítást követően az összefonódásbejelentési űrlap az iForm keretűrlaphoz csatolható.

Felhívjuk a figyelmet arra, hogy az összefonódás-bejelentési űrlap, a meghatalmazás és a tranzakciót létrehozó szerződés csatolása kötelező.

Az elektronikus benyújtás során csatolható fájlformátumok a következők:

- szöveges dokumentumok (formázással), beágyazott képpel vagy más információval: .doc., .docx, .pdf
- táblázatok: .xls,
- prenzentációk: ppt.
- tömörített fájlok: .zip., .rar

## **A kitöltött űrlap cégkapuról jelenleg nem nyújtható be, csak ügyfélkapus benyújtást támogat a SZÜF keretrendszer.**

Az iForm keretűrlaphoz csatolható fájlméretek:

- 20 MB/dokumentum,
- 20 MB/összes dokumentum méret.

Általánosan elmondható, hogy egy szkennelt PDF oldal 1 MB-nyi méretnek feleltethető meg (200\*200 dpi, vagy 300\*300 dpi felbontásban).

Az összefonódás-bejelentési űrlap, illetve az összefonódás bejelentéséhez előírt dokumentumok (meghatalmazás, tranzakció alapjául szolgáló szerződés, piaci részesedét alátámasztó dokumentumok, stb.) méretének csökkentést különböző dokumentumkezelő szoftverek használatával lehet a leghatékonyabban elérni.

Az összefonódás-bejelentési űrlapot javasolt PDF formátumban csatolni, olyan módon, hogy az elektronikusan előállított szöveges dokumentumot a szövegszerkesztő program használatával közvetlenül konvertálják PDF kiterjesztésűvé. Amennyiben papír alapon meglévő dokumentum szkennelése szükséges, javasolt az eszköznek a kisebb méretű, tömörített PDF formátumba való szkennelést lehetővé tevő funkciójának használata. A PDFfájlok vagy egyéb Office dokumentumok mérete OCR technológiával működő, illetve PDF optimalizáló szoftver használatával is csökkenthető.